# МИНИСТЕРСТВО ОБРАЗОВАНИЯ И НАУКИ РОССИЙСКОЙ ФЕДЕРАЦИИ Федеральное государственное автономное учреждение высшего профессионального образования "Казанский (Приволжский) федеральный университет"

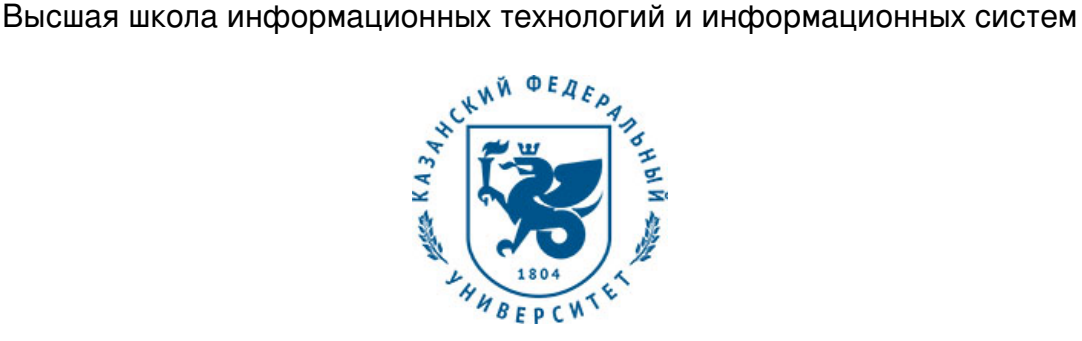

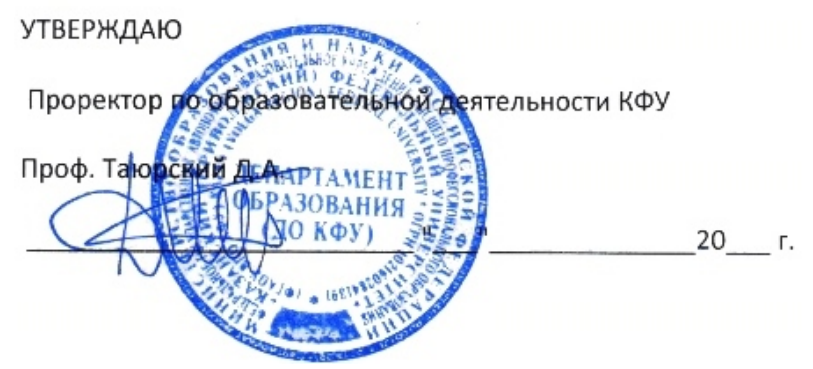

*подписано электронно-цифровой подписью*

# **Программа дисциплины**

Кроссплатформенное прикладное программирование Б1.В.ДВ.8

Направление подготовки: 09.03.03 - Прикладная информатика Профиль подготовки: Квалификация выпускника: бакалавр Форма обучения: очное Язык обучения: русский **Автор(ы):** Егорчев А.А. **Рецензент(ы):** Таланов М.О. **СОГЛАСОВАНО:**

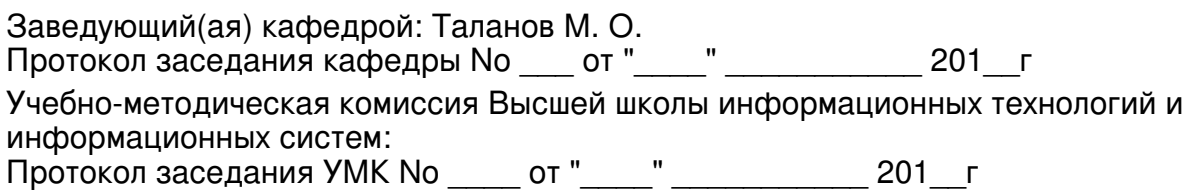

Регистрационный No 689521716

Казань 2016

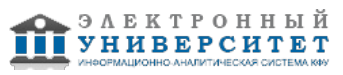

# **Содержание**

1. Цели освоения дисциплины

2. Место дисциплины в структуре основной образовательной программы

3. Компетенции обучающегося, формируемые в результате освоения дисциплины /модуля

4. Структура и содержание дисциплины/ модуля

5. Образовательные технологии, включая интерактивные формы обучения

6. Оценочные средства для текущего контроля успеваемости, промежуточной аттестации по итогам освоения дисциплины и учебно-методическое обеспечение самостоятельной работы студентов

7. Литература

8. Интернет-ресурсы

9. Материально-техническое обеспечение дисциплины/модуля согласно утвержденному учебному плану

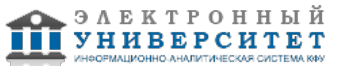

Программу дисциплины разработал(а)(и) младший научный сотрудник, б/с Егорчев А.А. ВНИЛ Инерциальные автономные навигационные системы Высшая школа информационных технологий и информационных систем , AAEgorchev@kpfu.ru

# **1. Цели освоения дисциплины**

С развитием и внедрением в повседневную жизнь информационно-коммуникационных технологий резко возрос интерес к программированию. Современным специалистам приходится иметь дело с огромным количеством разнообразных языков программирования различных уровней и назначений. Потребность в эффективных средствах разработки программного обеспечения привела к появлению объектно-ориентированных систем программирования, предназначенных для быстрой разработки программных приложений.

Дисциплина "Кроссплатформенное программирование" является общепрофессиональной и направлена на формирование у студента фундамента понимания основ программирования на различных платформах.

Цель дисциплины: изучение современных технологий программирования для различных архитектур и платформ.

Задачи дисциплины:

- сформировать системное базовое представление, первичные знания, умения и навыки по основам кроссплатформенного программирования;

- изучить этапы создания приложений в интегрированных средах разработки;
- показать основные характеристики исполняемого кода на различных платформах.

#### **2. Место дисциплины в структуре основной образовательной программы высшего профессионального образования**

Данная учебная дисциплина включена в раздел " Б1.В.ДВ.8 Дисциплины (модули)" основной образовательной программы 09.03.03 Прикладная информатика и относится к дисциплинам по выбору. Осваивается на 4 курсе, 8 семестр.

Для освоения дисциплины "Кроссплатформенное прикладное программирование" студенты используют знания, умения, навыки, сформированные в процессе изучения дисциплины "Информатика и программирование. Освоение дисциплины "Кроссплатформенное прикладное программирование" является необходимой основой для последующего изучения дисциплин вариативной части профессионального цикла.

### **3. Компетенции обучающегося, формируемые в результате освоения дисциплины /модуля**

В результате освоения дисциплины формируются следующие компетенции:

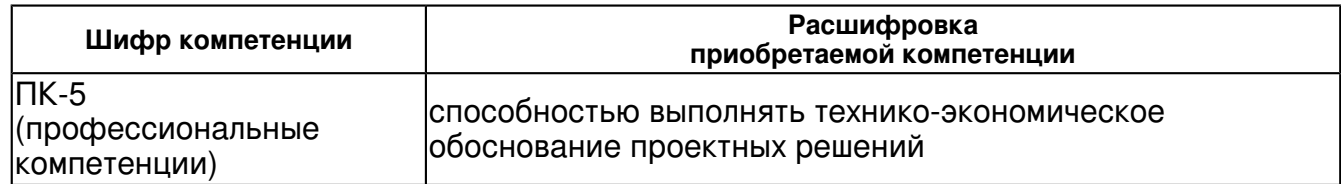

В результате освоения дисциплины студент:

В результате изучения дисциплины студент должен

знать:

назначение основных компонентов библиотеки Qt;

особенности программирования для различных операционных систем;

основные аспекты концепции кроссплатформенного программирования.

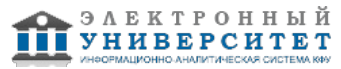

уметь:

разрабатывать простейшие программы для работы в различных операционных системах;

создавать кроссплатформенные программы на уровне выполнения;

создавать программы на кроссплатформенных интерпретируемых языках владеть:

навыками работы с объектно-ориентированными языками программирования;

навыками работы с интерпретируемыми языками программирования;

навыками создания простейших кроссплатформенных приложений.

# **4. Структура и содержание дисциплины/ модуля**

Общая трудоемкость дисциплины составляет 6 зачетных(ые) единиц(ы) 216 часа(ов).

Форма промежуточного контроля дисциплины экзамен в 8 семестре.

Суммарно по дисциплине можно получить 100 баллов, из них текущая работа оценивается в 50 баллов, итоговая форма контроля - в 50 баллов. Минимальное количество для допуска к зачету 28 баллов.

86 баллов и более - "отлично" (отл.);

71-85 баллов - "хорошо" (хор.);

55-70 баллов - "удовлетворительно" (удов.);

54 балла и менее - "неудовлетворительно" (неуд.).

# **4.1 Структура и содержание аудиторной работы по дисциплине/ модулю Тематический план дисциплины/модуля**

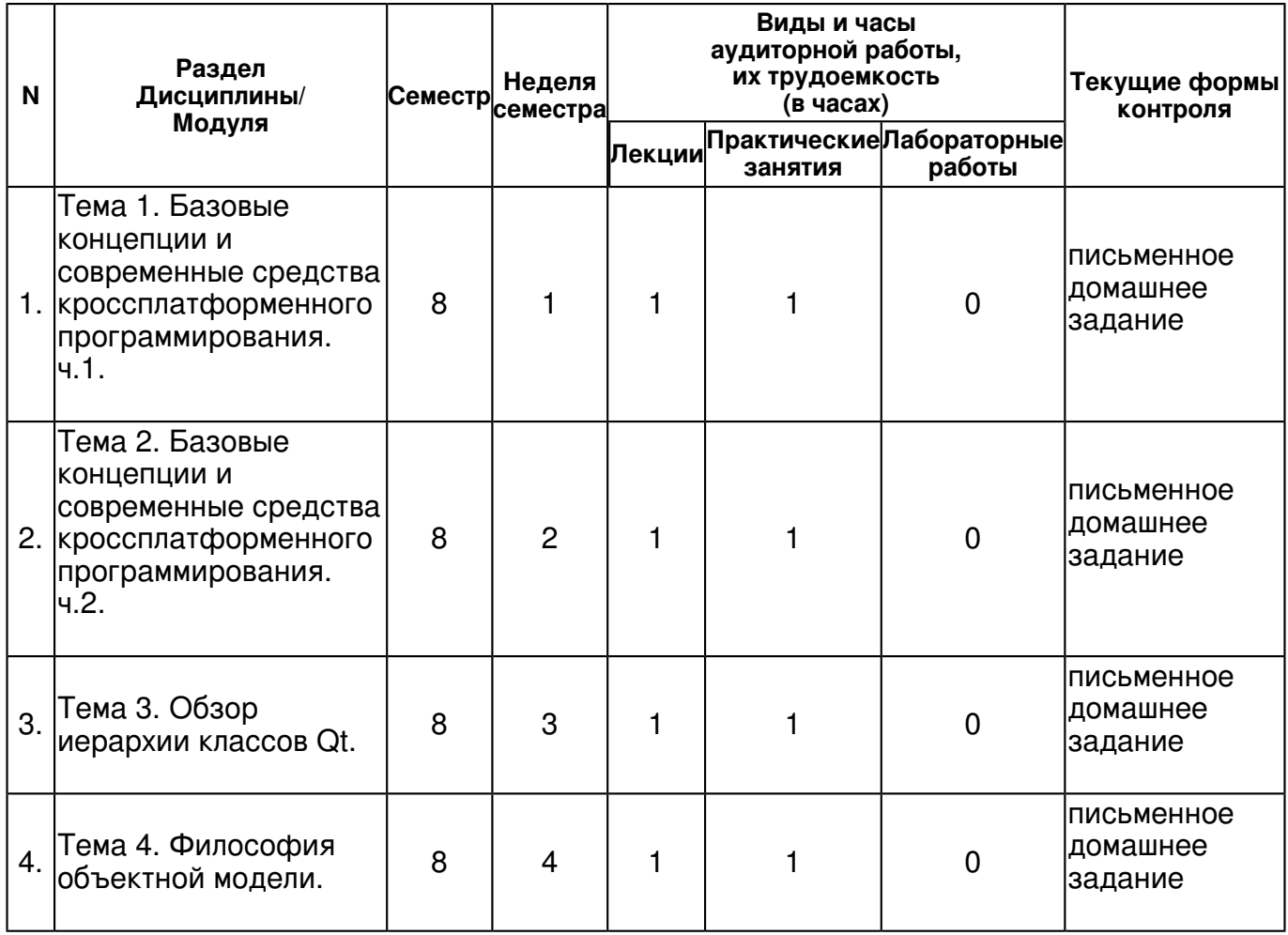

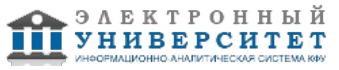

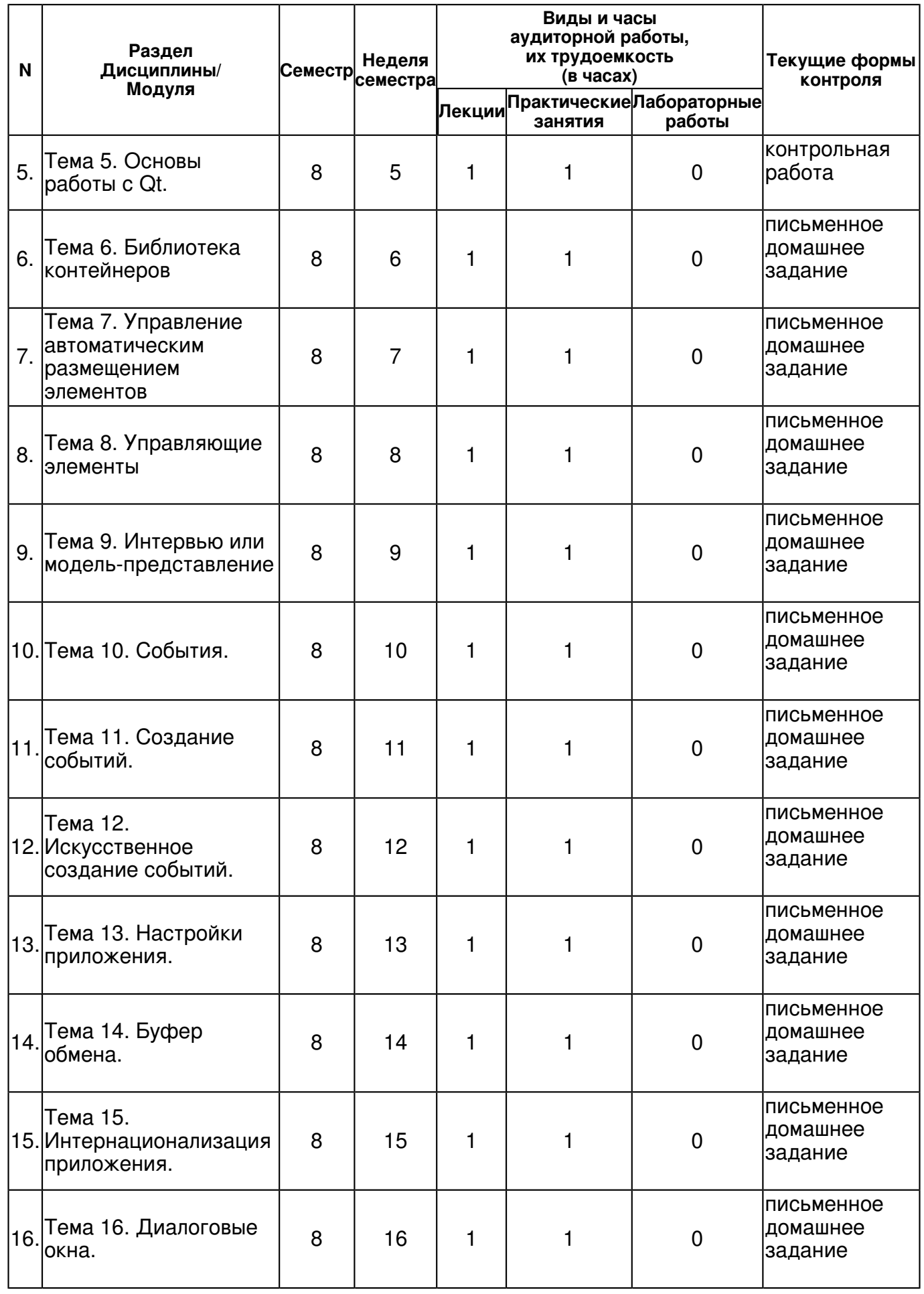

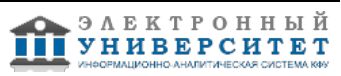

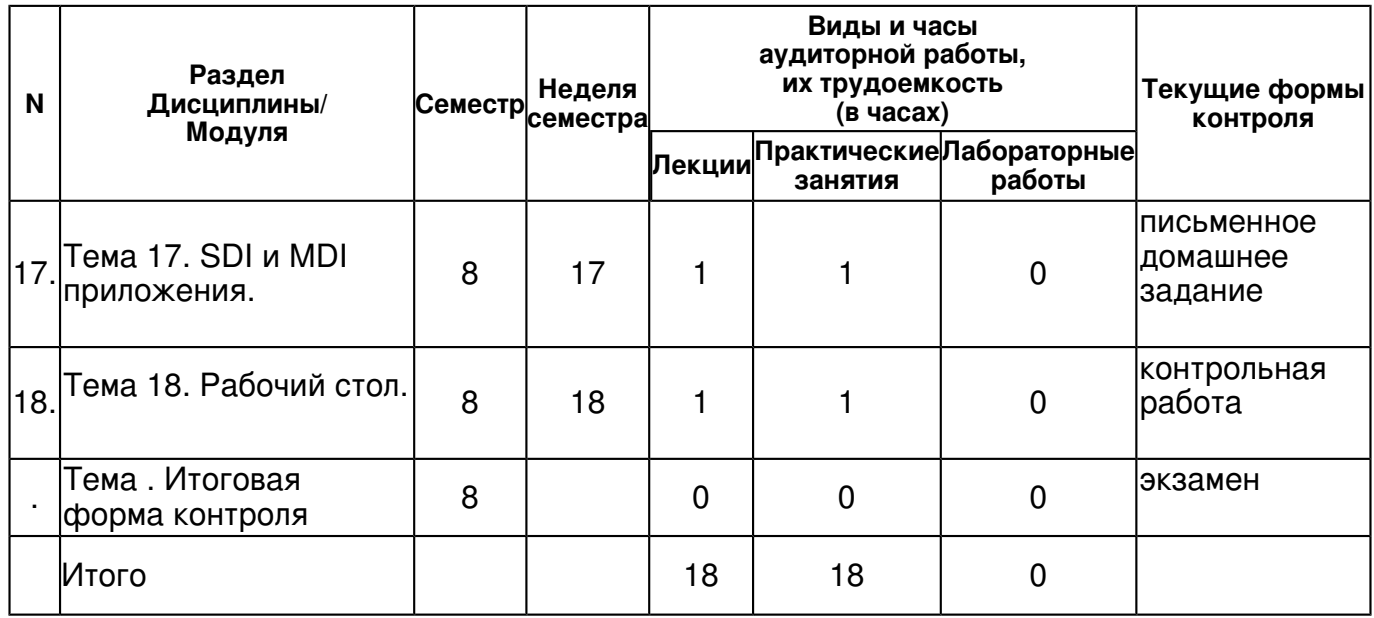

# **4.2 Содержание дисциплины**

### **Тема 1. Базовые концепции и современные средства кроссплатформенного программирования. ч.1.**

### *лекционное занятие (1 часа(ов)):*

Предмет, цели и задачи курса. Основная терминология. Объектно-ориентированное програм�мирование как доминирующая парадигма программирования. Проблема инициализации и освобождения памяти. Недостатки концепции

### *практическое занятие (1 часа(ов)):*

Установка Qt SDK.

#### **Тема 2. Базовые концепции и современные средства кроссплатформенного программирования. ч.2.**

### *лекционное занятие (1 часа(ов)):*

Модули библиотеки Qt. QtCore ? классы ядра библиотеки, используе�мые другими модулями. QtGui ? компоненты графического интерфейса. Технология widgets on canvas. Инструментальные средства wxWidgets. wxWidgets и родные графические элемен�ты пользовательского интерфейса. Недостатки wxWidgets и Qt

### *практическое занятие (1 часа(ов)):*

Создание простого приложения с использованием Qt.

### **Тема 3. Обзор иерархии классов Qt.**

### *лекционное занятие (1 часа(ов)):*

Модули QtCore, QtGui, QtNetwork, QtOpenGL, QtSql, QtXml и QtSvg

### *практическое занятие (1 часа(ов)):*

Реализация приложений с графическим интерфейсом пользователя.

# **Тема 4. Философия объектной модели.**

### *лекционное занятие (1 часа(ов)):*

сигналы и слоты; таймер ;механизм объединения объектов в иерархии; события и механизмы их фильтрации; организация объектных иерархий; метаобъектная информация; приведение типов.

### *практическое занятие (1 часа(ов)):*

Создание Собственных виджетов.

### **Тема 5. Основы работы с Qt.**

### *лекционное занятие (1 часа(ов)):*

Отладчик gdb. Метаобъектный компилятор.

### *практическое занятие (1 часа(ов)):*

компиляция и отладка программ Qt

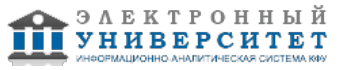

# **Тема 6. Библиотека контейнеров**

# *лекционное занятие (1 часа(ов)):*

Qlist<T> QlinkedList<T> Qvector<T> Qstack<T> Qqueue<T> Qset<T> QMap<Key, T> QMultiMap<Key, T> QHash<Key, T> QMultiHash<Key, T>

### *практическое занятие (1 часа(ов)):*

реализация и использование контейнеров Qt

### **Тема 7. Управление автоматическим размещением элементов**

### *лекционное занятие (1 часа(ов)):*

Менеджеры компоновки (layout managers), Горизонтальное и вертикальное размещения, Вложенные размещения, Табличное размещение QGridLayout

### *практическое занятие (1 часа(ов)):*

Написание калькулятора при помощи автоматического размещения элементов.

### **Тема 8. Управляющие элементы**

### *лекционное занятие (1 часа(ов)):*

QabstractButton, Флажки, Переключатели, Группировка кнопок

### *практическое занятие (1 часа(ов)):*

Создание приложения, демонстрирующего работу установщика

### **Тема 9. Интервью или модель-представление**

### *лекционное занятие (1 часа(ов)):*

Общая концепция модель-представления. Делегат. Индексы модели.

### *практическое занятие (1 часа(ов)):*

Создание приложения соответствующего концепции модели-представления

### **Тема 10. События.**

### *лекционное занятие (1 часа(ов)):*

Переопределение специализированных методов обработки событий, события клавиатуры, событие обновления контекста рисования. События мыши. Событие таймера.

### *практическое занятие (1 часа(ов)):*

реализация собственны классов событий

### **Тема 11. Создание событий.**

# *лекционное занятие (1 часа(ов)):*

Переопределение метода event(). Сохранение работоспособности приложения

### *практическое занятие (1 часа(ов)):*

реализация собственны классов событий

# **Тема 12. Искусственное создание событий.**

### *лекционное занятие (1 часа(ов)):*

Искуственные события. Симуляция нажатия кнопки.

### *практическое занятие (1 часа(ов)):*

реализация искусственных событиц для Qpushbutton, Qlineedit

# **Тема 13. Настройки приложения.**

# *лекционное занятие (1 часа(ов)):*

Изменение и соранение настроек приложения в среде Windows и Linux. Qsettings. Управление сеансом.

### *практическое занятие (1 часа(ов)):*

Создание кроссплатформенного приложения, сохраняющего все свои настройки и введенные данные.

# **Тема 14. Буфер обмена.**

*лекционное занятие (1 часа(ов)):*

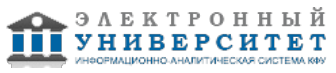

Копирование данных между приложениями. Перетаскивание(Drag&Drop). Создание собственных типов перетаскивания.

# *практическое занятие (1 часа(ов)):*

Создание прииложения воспринимающего собственные события типа Drag&Drop.

# **Тема 15. Интернационализация приложения.**

# *лекционное занятие (1 часа(ов)):*

Подготовка приложения к интернационализации. Утилиты lupdate, lrelease. Qt Linguist. *практическое занятие (1 часа(ов)):*

Написание кросплатформенного мультиязычного приложения.

# **Тема 16. Диалоговые окна.**

# *лекционное занятие (1 часа(ов)):*

Правила создания диалоговых окон. Класс Qdialog. Модальные и немодальные диалоговые окна. Диалоговое окно выбора файлов. Диалоговые окна сообщений. Окно критического сообщения.

# *практическое занятие (1 часа(ов)):*

Создание собственного диалогового окна. Диалоговое окно прогресса. Диалоговое окно выбора шрифта

# **Тема 17. SDI и MDI приложения.**

### *лекционное занятие (1 часа(ов)):*

Класс главного окна QmainWindow. Класс действия Qaction. Панель инструментов. Строка состояния. Окно заставки. SDI- приложение, MDI-приложение.

# *практическое занятие (1 часа(ов)):*

Создание SDI и MDI приложений

# **Тема 18. Рабочий стол.**

# *лекционное занятие (1 часа(ов)):*

Область уведомлений. Виджет экрана. Класс сервиса рабочего стола.

# *практическое занятие (1 часа(ов)):*

Реализация приложения имеющего доступ к экрану компьютера при помощи Qdesktopwidget

# **4.3 Структура и содержание самостоятельной работы дисциплины (модуля)**

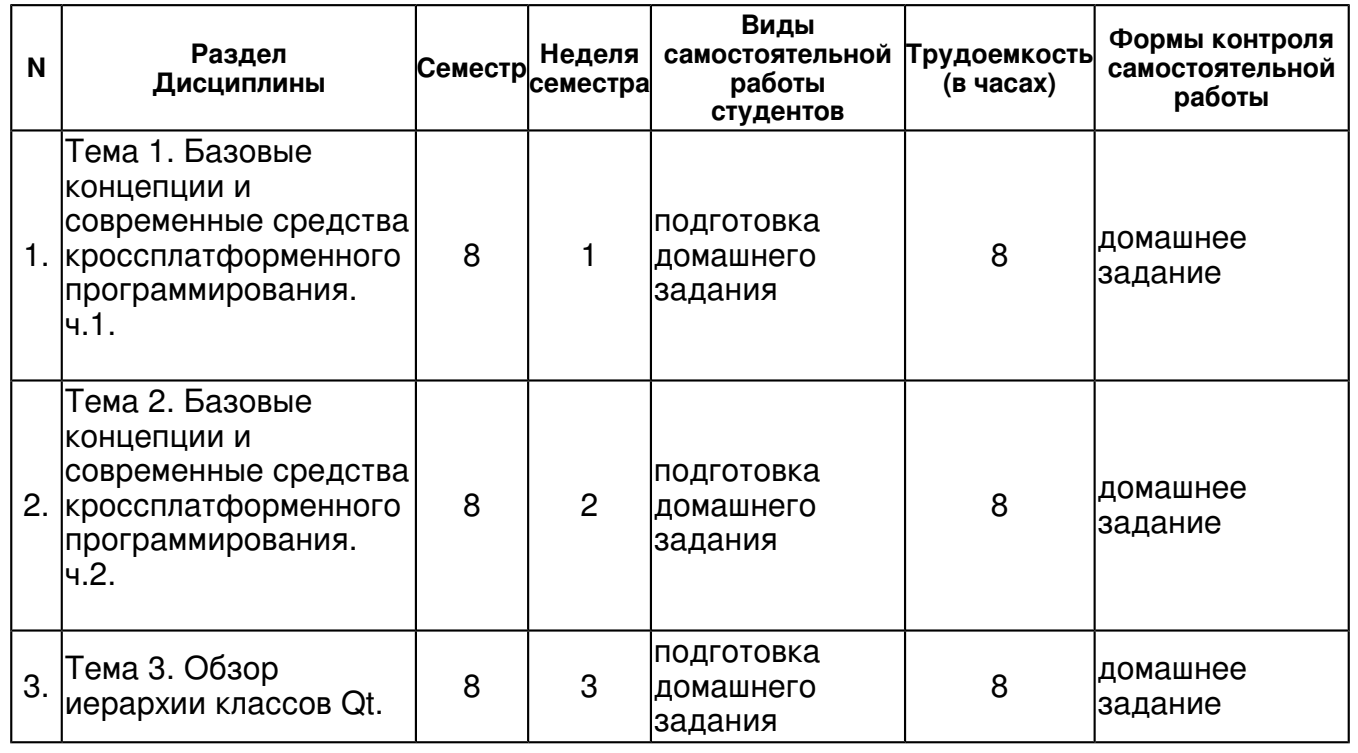

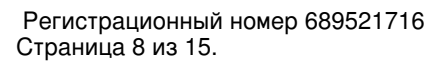

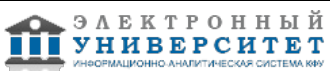

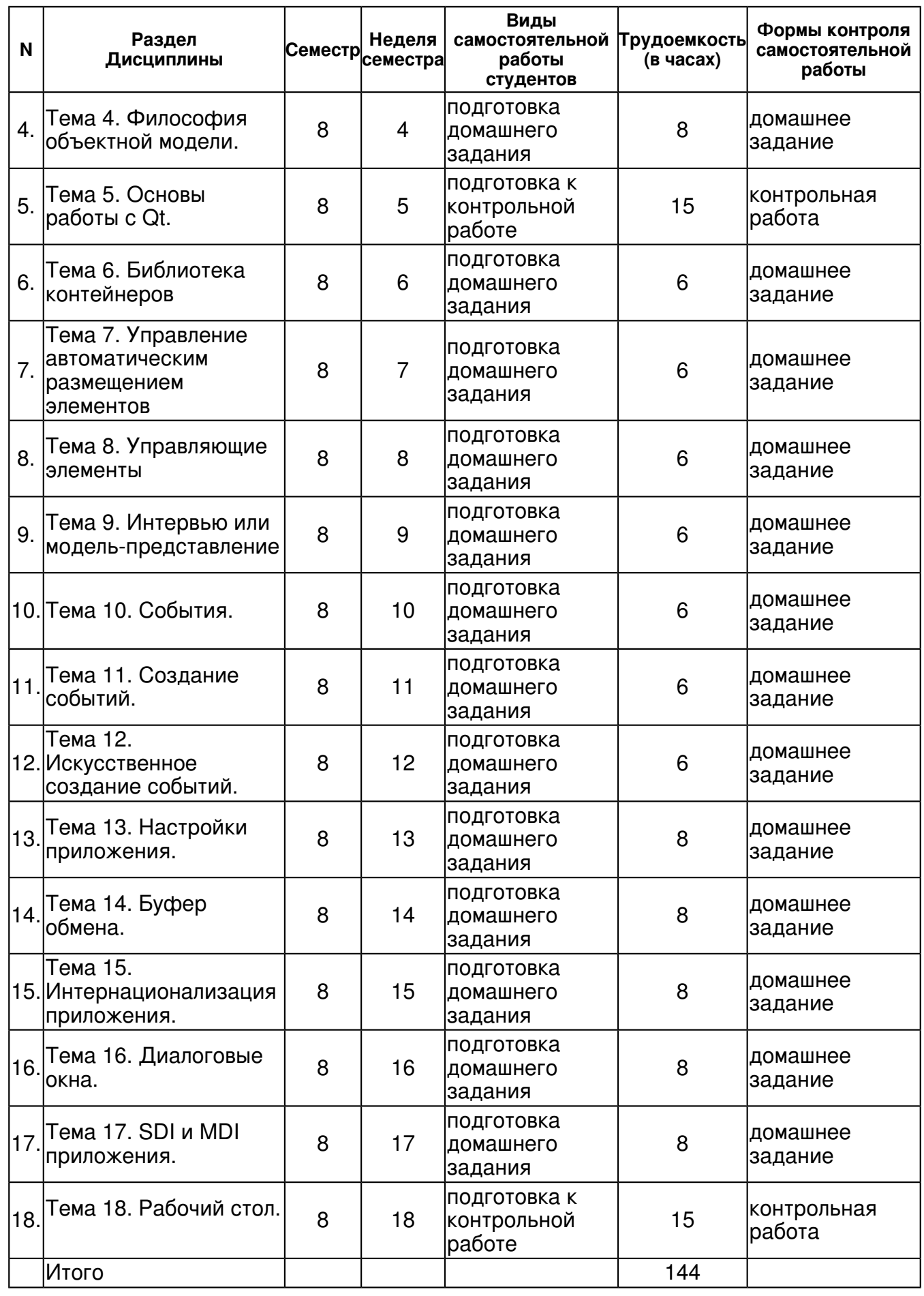

### **5. Образовательные технологии, включая интерактивные формы обучения**

Презентации, дискуссии, и кейс-метод.

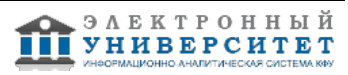

#### **6. Оценочные средства для текущего контроля успеваемости, промежуточной аттестации по итогам освоения дисциплины и учебно-методическое обеспечение самостоятельной работы студентов**

#### **Тема 1. Базовые концепции и современные средства кроссплатформенного программирования. ч.1.**

домашнее задание , примерные вопросы:

Изучение базовых концепций кроссплатформенного программирования.

#### **Тема 2. Базовые концепции и современные средства кроссплатформенного программирования. ч.2.**

домашнее задание , примерные вопросы:

Письменно ответить на вопросы. Что такое библиотека Qt? Почему стоит использовать Qt? Изучение возможностей языков, представляющих возможность написания кроссплатформенных приложений.

### **Тема 3. Обзор иерархии классов Qt.**

домашнее задание , примерные вопросы:

Установить и освоить необходимое ПО. Рассмотреть базовые классы и базовые модули Qt. Задача: "Hello world!"

### **Тема 4. Философия объектной модели.**

домашнее задание , примерные вопросы:

Письменно ответить на вопросы: Что такое сигнал? Что такое слот? Каким образом можно соединить сигнал со слотом? Сигнал с сигналом? Каким образом их можно разъединить? Задача: "Концепция сигнал-слотов"

### **Тема 5. Основы работы с Qt.**

контрольная работа , примерные вопросы:

Установить и освоить необходимое ПО. Открыть любое приложения из раздела Пример и пройтись по нему дебагером, предварительно расставив точки останова.

### **Тема 6. Библиотека контейнеров**

домашнее задание , примерные вопросы:

Ответить на вопросы: Что такое последовательные контейнеры? Что такое ассоциативные контейнеры? Какие бывают итераторы? В чем их отличие ? Задача: Создать объект класса QList, заполнить его и пройтись по нему, используя итератор в стиле Java и итератор в стиле STL. Задача: генерирование ключей для словаря, использование контейнера QMap.

### **Тема 7. Управление автоматическим размещением элементов**

домашнее задание , примерные вопросы:

Ответить на вопросы: что такое Layout? Какие бывают типы Layout? Написать программу "Калькулятор", использую различные способы компоновки.

#### **Тема 8. Управляющие элементы**

домашнее задание , примерные вопросы:

Ответить на вопросы: В каких случаях выгоднее использовать кнопки? В каком флажки? В каком переключатели? Приведите примеры. Доработать программу калькулятор, используя новые полученные знания.

### **Тема 9. Интервью или модель-представление**

домашнее задание , примерные вопросы:

Ответить на вопросы: Что такое технология Модель - Представление? Какие у нее преимущества? Какие недостатки? Что такое делегат? Что такое индекс модели? Доработать "калькулятор" в стиле модель-представление.

### **Тема 10. События.**

домашнее задание , примерные вопросы:

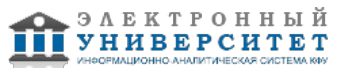

Ответить на вопросы: Что такое событие? Что такое обработчик событий? Написать программу "Светофор": Виджет, меняющий свой цвет в зависимости от нажатия клавишей R, G и B.

# **Тема 11. Создание событий.**

домашнее задание , примерные вопросы:

Ответить на вопросы: Каким образом можно создать свое собственное событие? Каким образом можно обрабатывать события графического интерфейса во время выполнения трудоемких вычислений? Доделать программу светофора, создав новое событие: изменение цвета у окна. Отлавливать созданное событие, выводя в консоль соответствующее сообщение.

### **Тема 12. Искусственное создание событий.**

домашнее задание , примерные вопросы:

Ответить на вопросы: Каким образом можно создать событие искусственно ? Доделать программу светофор: Эмулировать следующий ввод пользователя: R G B.

### **Тема 13. Настройки приложения.**

домашнее задание , примерные вопросы:

Ответить на вопросы: Каким образом можно сохранять настройки пользователя? Написать программу, отображающую сколько раз она была запущена.

### **Тема 14. Буфер обмена.**

домашнее задание , примерные вопросы:

Ответить на вопросы: Что такое буфер обмена? Что такое перетаскивание? Написать программу, в которую возможно будет перетаскивать текстовые объекты и после этого отображать полученный текст.

### **Тема 15. Интернационализация приложения.**

домашнее задание , примерные вопросы:

Ответить на вопросы: Для чего используется статический метод tr()? Для чего нужна утилита lrelease? Сделать программу Hello World переводимой.

### **Тема 16. Диалоговые окна.**

домашнее задание , примерные вопросы:

Ответить на вопросы: Что такое диалоговое окно? Что такое модальное окно? Где может пригодится модальное диалоговое окно? Усовершенствовать программу Hello World: добавить в нее кнопку "о программе" и по ее нажатию открывать диалоговое модальное окно, в котором будет отображаться число запусков данной программы.

### **Тема 17. SDI и MDI приложения.**

домашнее задание , примерные вопросы:

Ответить на вопросы: Что такое MDI приложение? Что такое SDI приложение? Приведите примеры таких приложений.

# **Тема 18. Рабочий стол.**

контрольная работа , примерные вопросы:

Усовершенствовать программу светофор: после того как окно программы меняет свой цвет, менять иконку программы на соответствующую, добавить ее в область уведомления.

# **Тема . Итоговая форма контроля**

Примерные вопросы к экзамену:

Билет 1.

- 1. Базовые концепции кроссплатформенного программирования
- 2. SDI и MDI приложения

Билет 2.

1. Современные средства кроссплатформенного программирования

2. События

Билет 3

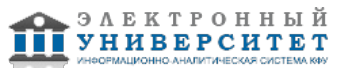

- 1. Иерархия классов Qt
- 2. Диалоговые окна

### Билет 4

- 1. Философия объектной модели
- 2. Настройки приложения

# Билет 5

- 1. Библиотека контейнеров
- 2. Создание событий

# Билет 6

- 1. Управление автоматическим размещением элементов
- 2. Интернационализация приложения

# Билет 7

- 1. Управляющие элементы
- 2. SDI и MDI приложения

# Билет 8

- 1. Библиотека контейнеров
- 2. Рабочий стол

# Билет 9

- 1. Современные средства кроссплатформенного программирования
- 2. Искусственное создание событий.

# Билет 10

- 1. Интервью или модель-представление
- 2. Интернационализация приложения

# Билет 11

- 1. Создание событий
- 2. Диалоговые окна

Билет 12

- 1. Управление автоматическим размещением элементов
- 2. Базовые концепции кроссплатформенного программирования.

# Билет 13

- 1. Управляющие элементы
- 2. Буфер обмена

Билет 14

- 1. Интервью или модель-представление
- 2. Иерархия классов Qt.

# Билет 15

- 1. Искусственное создание событий
- 2. Настройки приложения

# **7.1. Основная литература:**

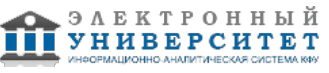

1. Машнин Т. С. Современные Java-технологии на практике. ? СПб.: БХВ-Петербург, 2010. ? 560 с. ? (Профессиональное программирование). - ISBN 978-5-9775-0561-1.

http://znanium.com/bookread.php?book=351236

2. Зиборов В. В. Visual C# 2010 на примерах. ? СПб.: БХВ-Петербург, 2011. ? 423 с. - ISBN 978-5-9775-0698-4.

http://znanium.com/bookread.php?book=355304

3. Введение в программирование на языке Visual C#: Учебное пособие / С.Р. Гуриков. - М.: Форум: НИЦ ИНФРА-М, 2013. - 448 с.: 70x100 1/16. - (Высшее образование: Бакалавриат). (переплет) ISBN 978-5-91134-738-3, 500 экз. http://znanium.com/bookread.php?book=404441

# **7.2. Дополнительная литература:**

1. Культин Н. Б. Основы программирования в Microsoft Visual C# 2010. ? СПб.: БХВ-Петербург, 2011. ? 364 с. ? (Самоучитель). - ISBN 978-5-9775-0589-5.

http://znanium.com/bookread.php?book=351294

2. Голощапов А. Л. Microsoft? Visual Studio 2010. ? СПб.: БХВ-Петербург, 2011. ? 543 с. ? (В подлиннике). - ISBN 978-5-9775-0617-5.

http://znanium.com/bookread.php?book=354994

# **7.3. Интернет-ресурсы:**

qt докумментация - doc.crossplatform.ru/qt/ Академия Google - scholar.google.com База знаний stackOwerflow - stackowerflow.com Википедия - wikipedia.org Национальный открытый Университет Интуит - http://www.intuit.ru/

# **8. Материально-техническое обеспечение дисциплины(модуля)**

Освоение дисциплины "Кроссплатформенное прикладное программирование" предполагает использование следующего материально-технического обеспечения:

Мультимедийная аудитория, вместимостью более 60 человек. Мультимедийная аудитория состоит из интегрированных инженерных систем с единой системой управления, оснащенная современными средствами воспроизведения и визуализации любой видео и аудио информации, получения и передачи электронных документов. Типовая комплектация мультимедийной аудитории состоит из: мультимедийного проектора, автоматизированного проекционного экрана, акустической системы, а также интерактивной трибуны преподавателя, включающей тач-скрин монитор с диагональю не менее 22 дюймов, персональный компьютер (с техническими характеристиками не ниже Intel Core i3-2100, DDR3 4096Mb, 500Gb), конференц-микрофон, беспроводной микрофон, блок управления оборудованием, интерфейсы подключения: USB,audio, HDMI. Интерактивная трибуна преподавателя является ключевым элементом управления, объединяющим все устройства в единую систему, и служит полноценным рабочим местом преподавателя. Преподаватель имеет возможность легко управлять всей системой, не отходя от трибуны, что позволяет проводить лекции, практические занятия, презентации, вебинары, конференции и другие виды аудиторной нагрузки обучающихся в удобной и доступной для них форме с применением современных интерактивных средств обучения, в том числе с использованием в процессе обучения всех корпоративных ресурсов. Мультимедийная аудитория также оснащена широкополосным доступом в сеть интернет. Компьютерное оборудованием имеет соответствующее лицензионное программное обеспечение.

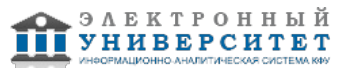

Компьютерный класс, представляющий собой рабочее место преподавателя и не менее 15 рабочих мест студентов, включающих компьютерный стол, стул, персональный компьютер, лицензионное программное обеспечение. Каждый компьютер имеет широкополосный доступ в сеть Интернет. Все компьютеры подключены к корпоративной компьютерной сети КФУ и находятся в едином домене.

Учебно-методическая литература для данной дисциплины имеется в наличии в электронно-библиотечной системе "ZNANIUM.COM", доступ к которой предоставлен студентам. ЭБС "ZNANIUM.COM" содержит произведения крупнейших российских учёных, руководителей государственных органов, преподавателей ведущих вузов страны, высококвалифицированных специалистов в различных сферах бизнеса. Фонд библиотеки сформирован с учетом всех изменений образовательных стандартов и включает учебники, учебные пособия, УМК, монографии, авторефераты, диссертации, энциклопедии, словари и справочники, законодательно-нормативные документы, специальные периодические издания и издания, выпускаемые издательствами вузов. В настоящее время ЭБС ZNANIUM.COM соответствует всем требованиям федеральных государственных образовательных стандартов высшего профессионального образования (ФГОС ВПО) нового поколения.

Проектор и интерактивная доска.

Программа составлена в соответствии с требованиями ФГОС ВПО и учебным планом по направлению 09.03.03 "Прикладная информатика" .

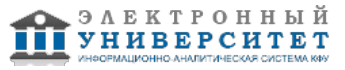

Автор(ы): Егорчев А.А. \_\_\_\_\_\_\_\_\_\_\_\_\_\_\_\_\_\_\_\_  $\frac{1}{2}$   $\frac{1}{201}$   $\frac{1}{201}$   $\frac{1}{2}$   $\frac{1}{2$ 

Рецензент(ы):

Таланов М.О. \_\_\_\_\_\_\_\_\_\_\_\_\_\_\_\_\_\_\_\_\_\_\_\_\_ "\_\_" \_\_\_\_\_\_\_\_\_\_\_ 201 \_\_\_ г.